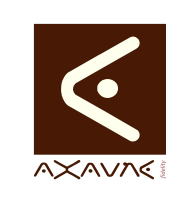

## **TUTORIEL - MODOP VIDEO** Comment faire pour **Tutotec - Reinitialiser son mot de**

**passe** 

**PF061**

Version 01 .00.00

Page 1 sur 6

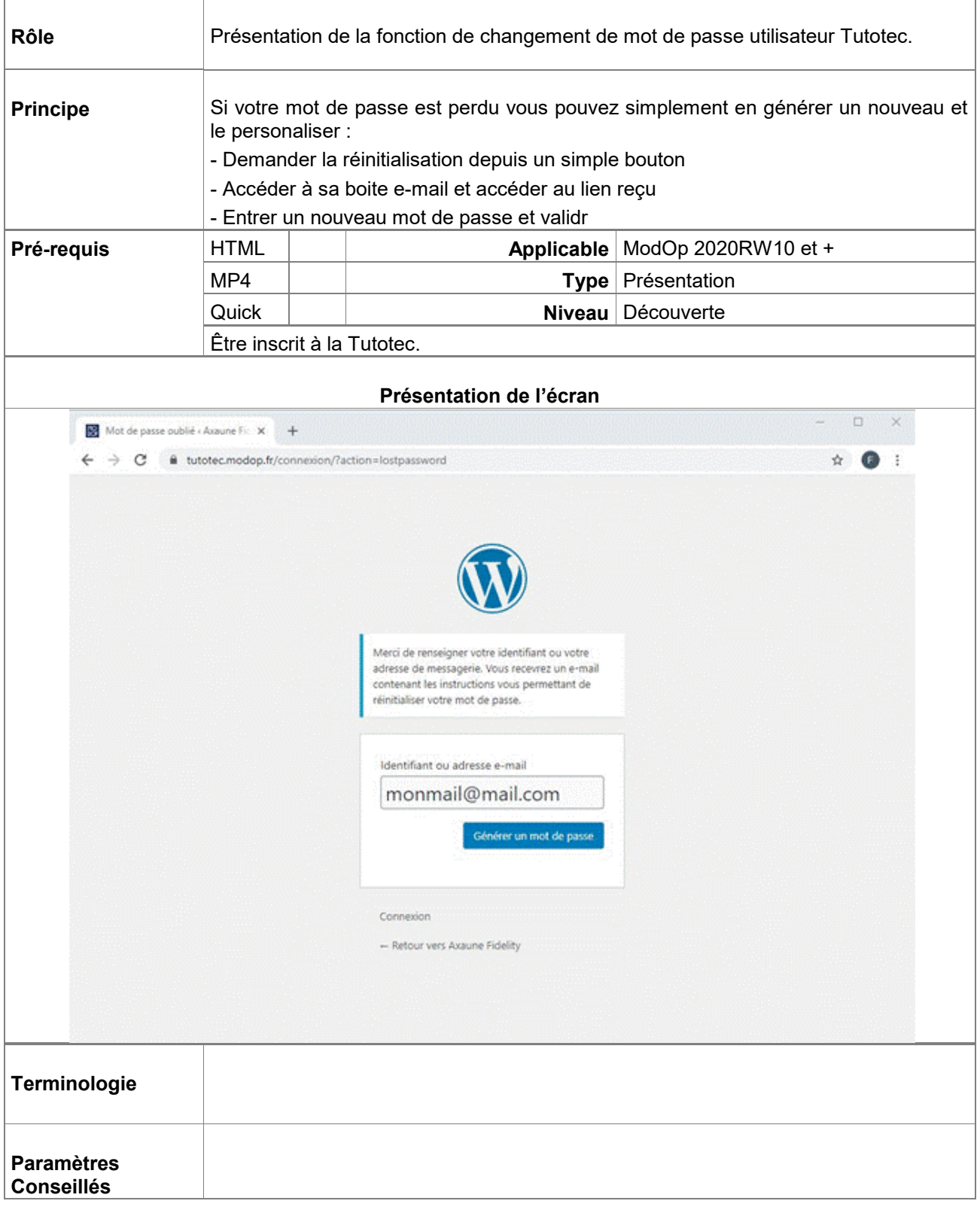

AXAUNE *fidelity* - 30 bis rue du Mal JOFFRE - 71200 LE CREUSOT

## **Partie 1 : Demander la réinitialisation**

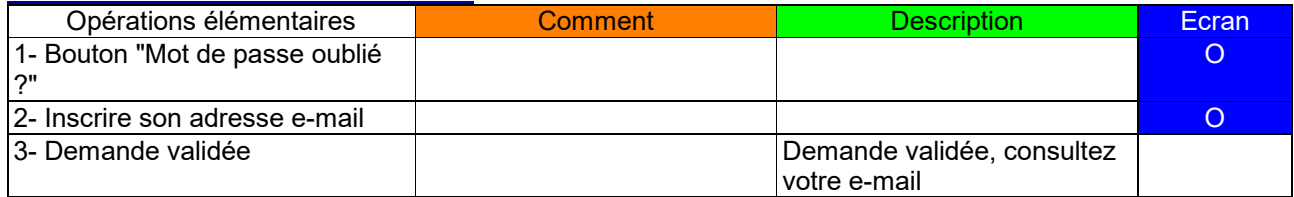

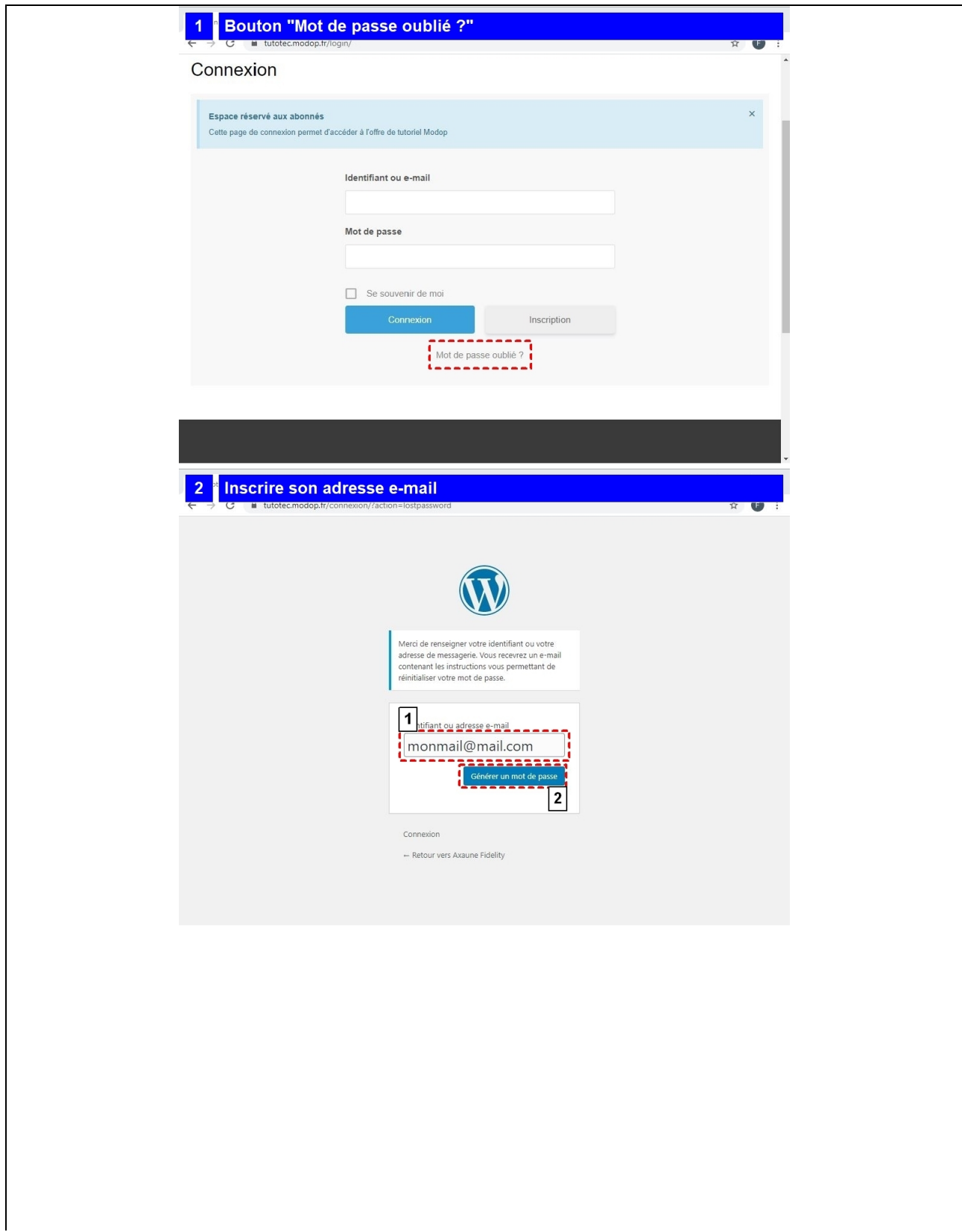

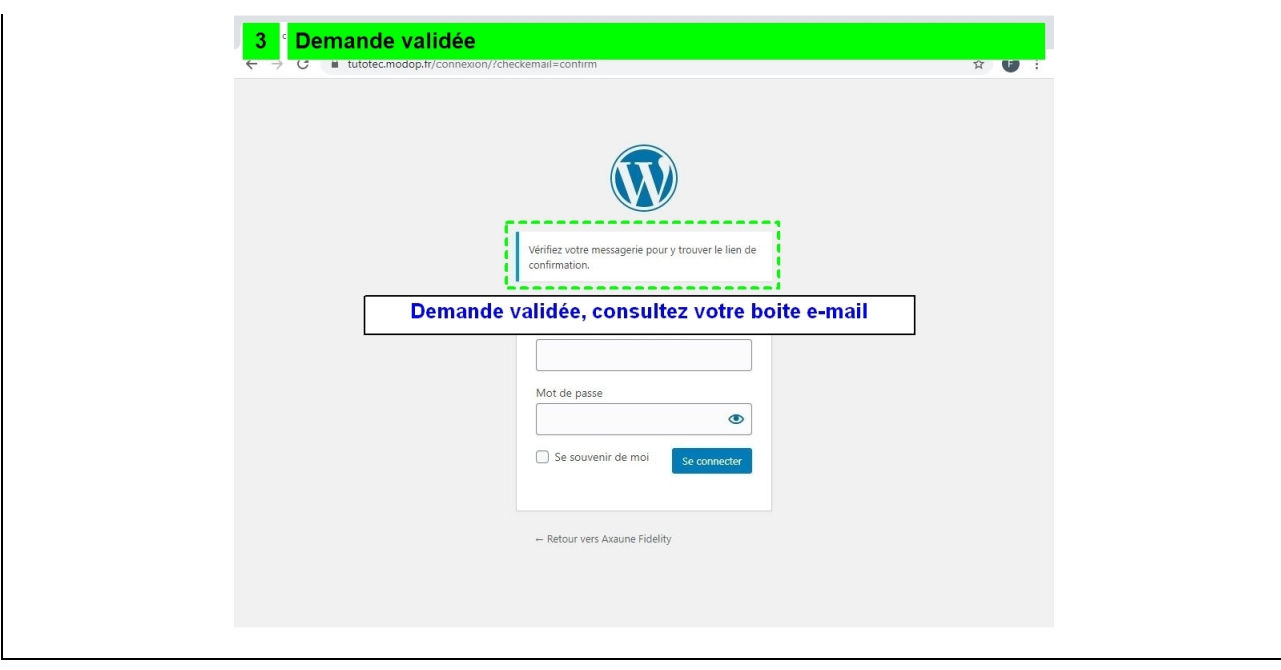

## **Partie 2 : Modifier le mot de passe**

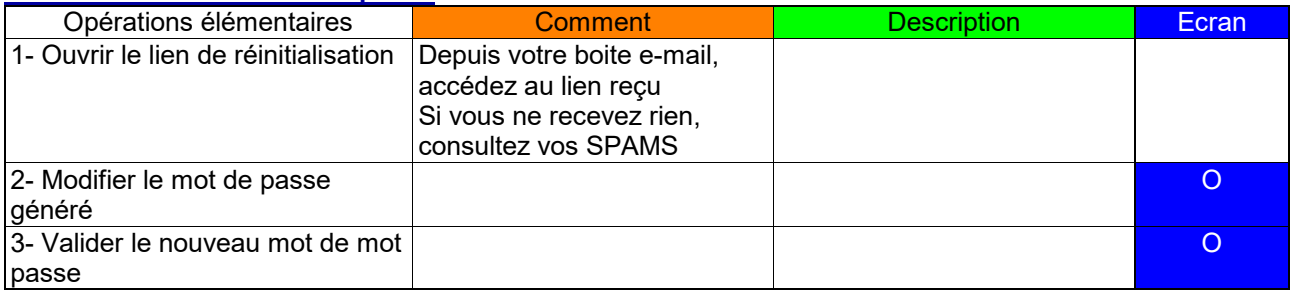

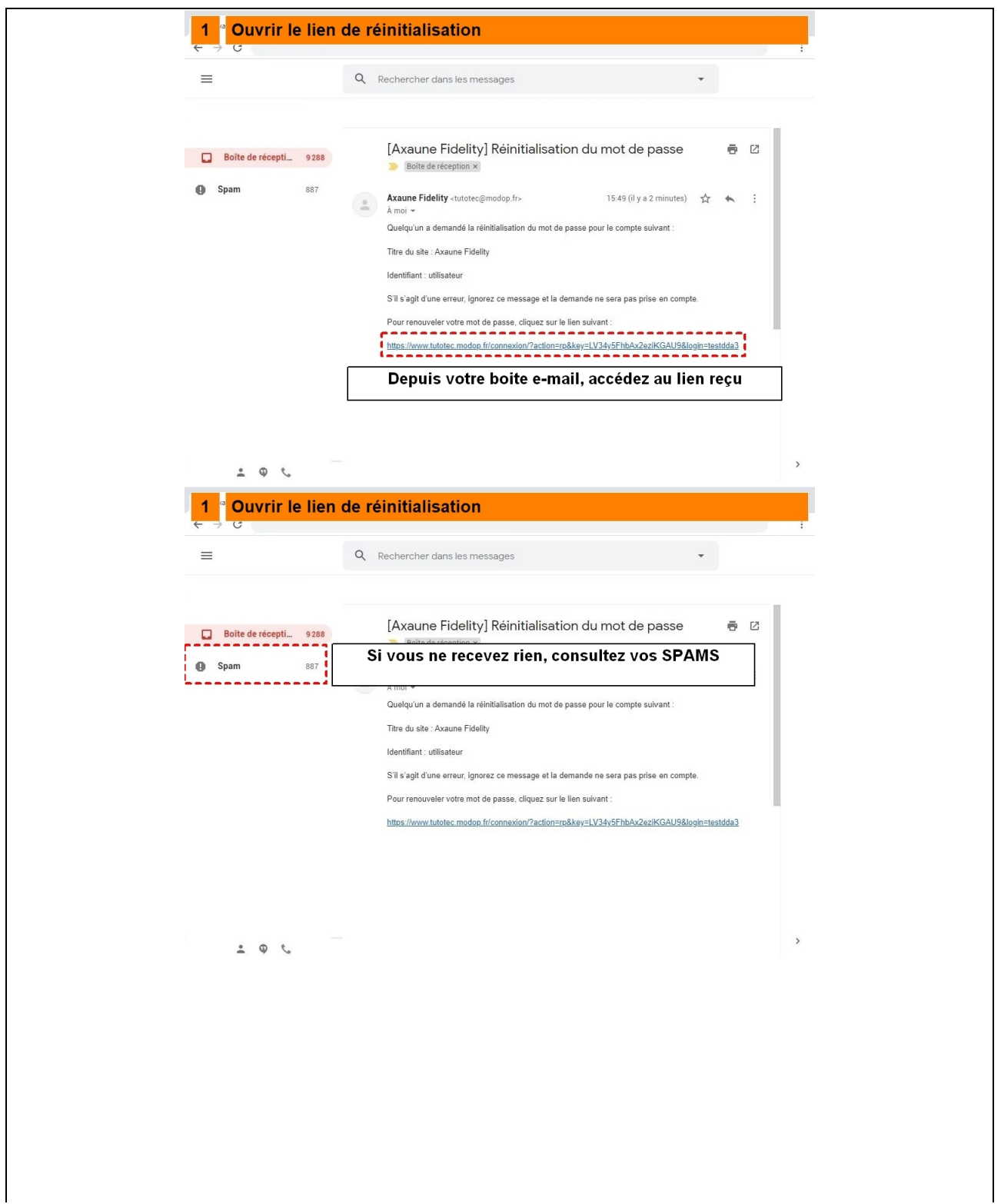

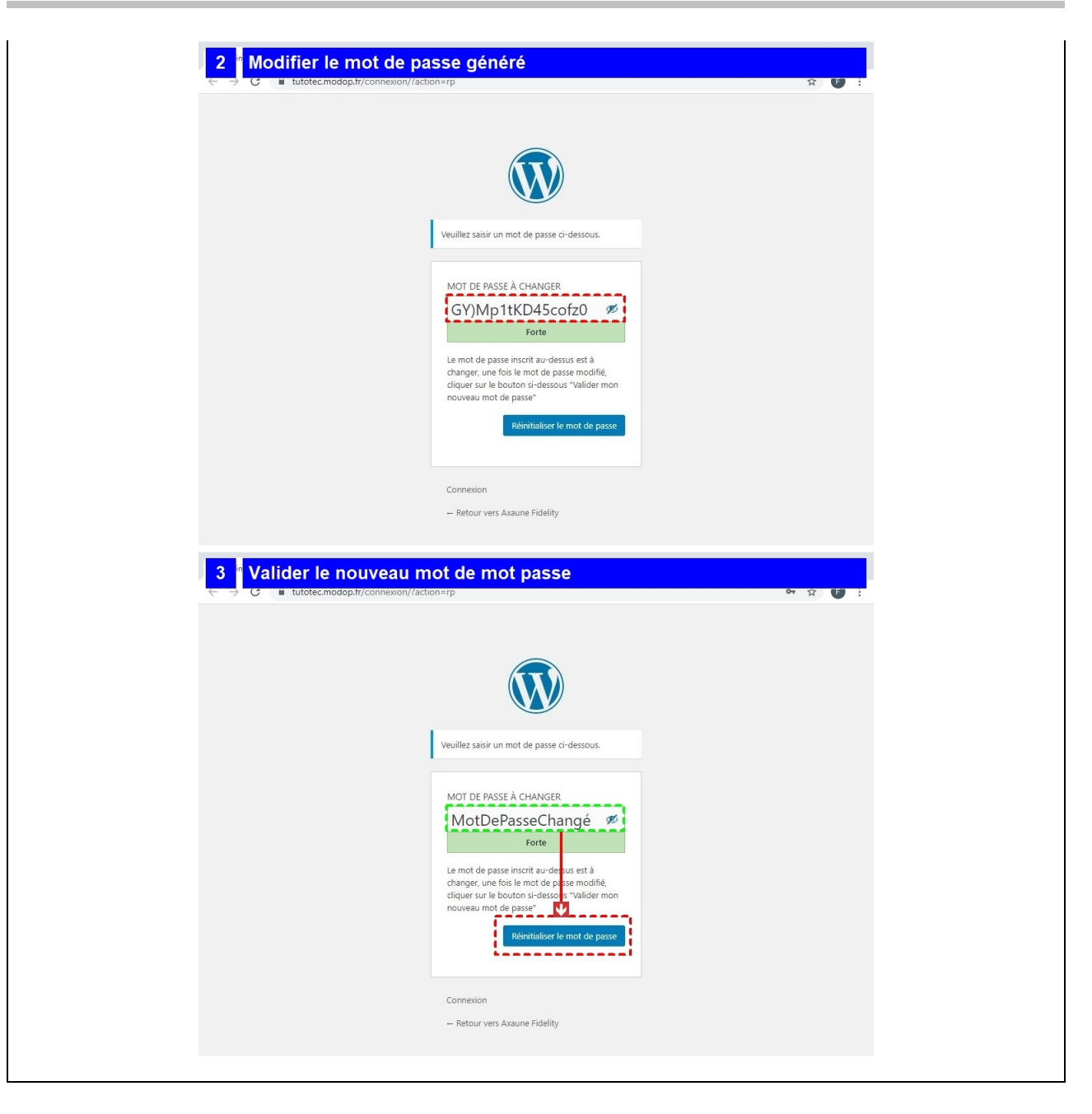